# **OKY2002-2**: **TARJETA COMPATIBLE CON ARDUINO UNO + ESP8266 WiFi ESP8266 WIFI<br>
NIVEL DE ENTRADA<br>
Estas tarjetas y módulos sonlos<br>
ideales para iniciar a programar un<br>
microcontrolador y adentrarte al**

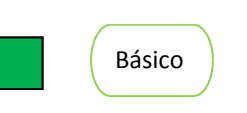

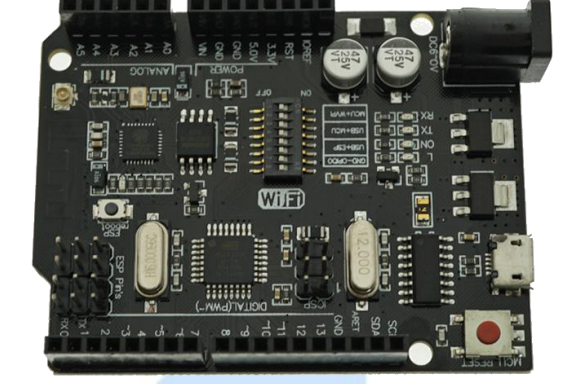

ESP8266 WIFI<br>
NIVEL DE ENTRADA<br>
Estas tarjetas y módulos sonlos<br>
ideales para iniciar a programar un<br>
microcontrolador y adentrarte al<br>
mundo de la tecnología. **ESP8266 WIFI<br>
INIVEL DE ENTRADA<br>
Estas tarjetas y módulos sonlos<br>
ideales para iniciar a programar un<br>
microcontrolador y adentrarte al<br>
mundo de la tecnología.** ESP8266 WIFI<br>
MIVEL DE ENTRADA<br>
Estas tarjetas y módulos sonlos<br>
ideales para iniciar a programar un<br>
microcontrolador y adentrarte al<br>
mundo de la tecnología. **ESP8266 WIFI**<br>
MIVEL DE ENTRADA<br>
Estas tarjetas y módulos sonlos<br>
ideales para iniciar a programar un<br>
microcontrolador y adentrarte al<br>
mundo de la tecnología.

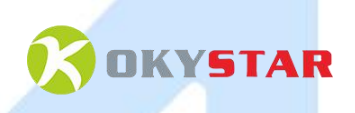

#### **Descripción:**

El Okyzonoz-2 es una versión personalizada de la clásica placa de desarrollo ARDUINO UNO R3. Integrada<br>por el microcontrolador ATmega328P y el C.I. WiFi ESP8266, memoria fiash de 32 MB y convertidor<br>con cada uno de ellos. por el microcontrolador y adentrate al microcontrolador y adentrate al microcontrolador y adentrate al microcontrolador y adentrate al microcontrolador y adentrate al microcontrolador y adentrate al microcontrolador y aden USB-TTL CH340G. La tarjeta puede trabajar con los módulos en conjunto o bien trabajar independientemente<br>
CORE TTL CH340G. La tarjeta puede trabajar con los módulos en conjunto o bien trabajar independientemente<br>
CORE TTL Con cada uno de ellos.<br>
Aplicaciones:<br>
Aplicaciones:<br>
Aplicaciones:<br>
Aplicaciones:

#### **Aplicaciones:**

**Existen una multitud de entornos de aplicación para el OKY2002-2, por ejemplo:**<br>
El OKY2002-2 est una versión personalizada de la clásica placa de desarrollo ARDUINO UNO R3. Integrada<br>
USB-TTL CH340G. La tarjeta puede tra **Descripción:**<br>El OKY2002-2 es una versión personalizada de la clásica placa de desarrollo ARDUINO UNO R3. Integrada<br>por el microcontrolador ATmega328P y el C.I. WiFi ESP8266, memoria flash de 32 MB y convertidor<br>USB-TTL C El OKY2002-2 es una versión personalizada de la clásica placa de desarrollo ARDUINO UNO R3. Integrada<br>por el microcontrolador ATmega328P y el C.I. WiFi ESP8266, memoria flash de 32 MB y convertidor<br>USB-TTL CH340G. La tarje El OKY2002-2 es una versión personalizada de la clásica placa de desarrollo ARDUINO UNO R3. Integrada<br>por el microcontrolador ATmega328P y el C.I. WiFi ESP8266, memoria flash de 32 MB y convertidor<br>USB-TTL CH340G. La tarje por el microcontrolador ATmega328P y el C.I.<br>
USB-TTL CH340G. La tarjeta puede trabajar con lo<br>
con cada uno de ellos.<br> **Aplicaciones:**<br>
Existen una multitud de entornos de aplicación p<br>
domótica, herramienta de prototipad **Aplicaciones:**<br>
Existen una multitud de entornos de aplicació<br>
domótica, herramienta de prototipado, plata<br>
monitoreo, adquisición de datos, aprendizaje d<br>
integración del C.I. ESP8266 ahora es posible<br>
comunicaciones WiF

caciones:<br>
n una multitud de entornos de aplicación para el OKY2002-2,<br>
ica, herramienta de prototipado, plataforma de aprendizaje<br>
preo, adquisición de datos, aprendizaje de habilidades tecnológia<br>
ación del C.I. ESP8266 n una multitud de entornos de aplicación p<br>
ica, herramienta de prototipado, plataform<br>
preo, adquisición de datos, aprendizaje de ha<br>
ación del C.I. ESP8266 ahora es posible uti<br>
ilicaciones WiFi.<br>
<br>
sos de aplicación:<br>
l ·Robótica ·Domótica preo, adquisición de datos, aprendizaje de h<br>ación del C.I. ESP8266 ahora es posible ut<br>nicaciones WiFi.<br>tos de aplicación:<br><br>l'Impresoras 3D y máquinas CNC<br>Drones y rovers<br>Robótica<br>Industria 4.0<br>Agricultura 4.0<br>Ciencia<br>DIY ación del C.I. ESP8266 ahora es posible utiliz<br>nicaciones WiFi.<br>considerables and the process of the process of the process of the process considered and the proofice<br>differential dependence of the proofice<br>differential de ·Ciencia ·DIY ·IoT

### **Especificaciones:**

- ATMEGA328P (8 bits) y ESP8266 (32 bits)
- 8Mb ESP8266 Memoria Flash
- Conector de antena UFL externo para WiFi
- Conexión micro USB
- Voltaje de alimentación de 7-12V
- Compatible con Arduino
- Compatible con NodeMCU
- Compatible con los escudos Arduino existentes

#### **Características:**

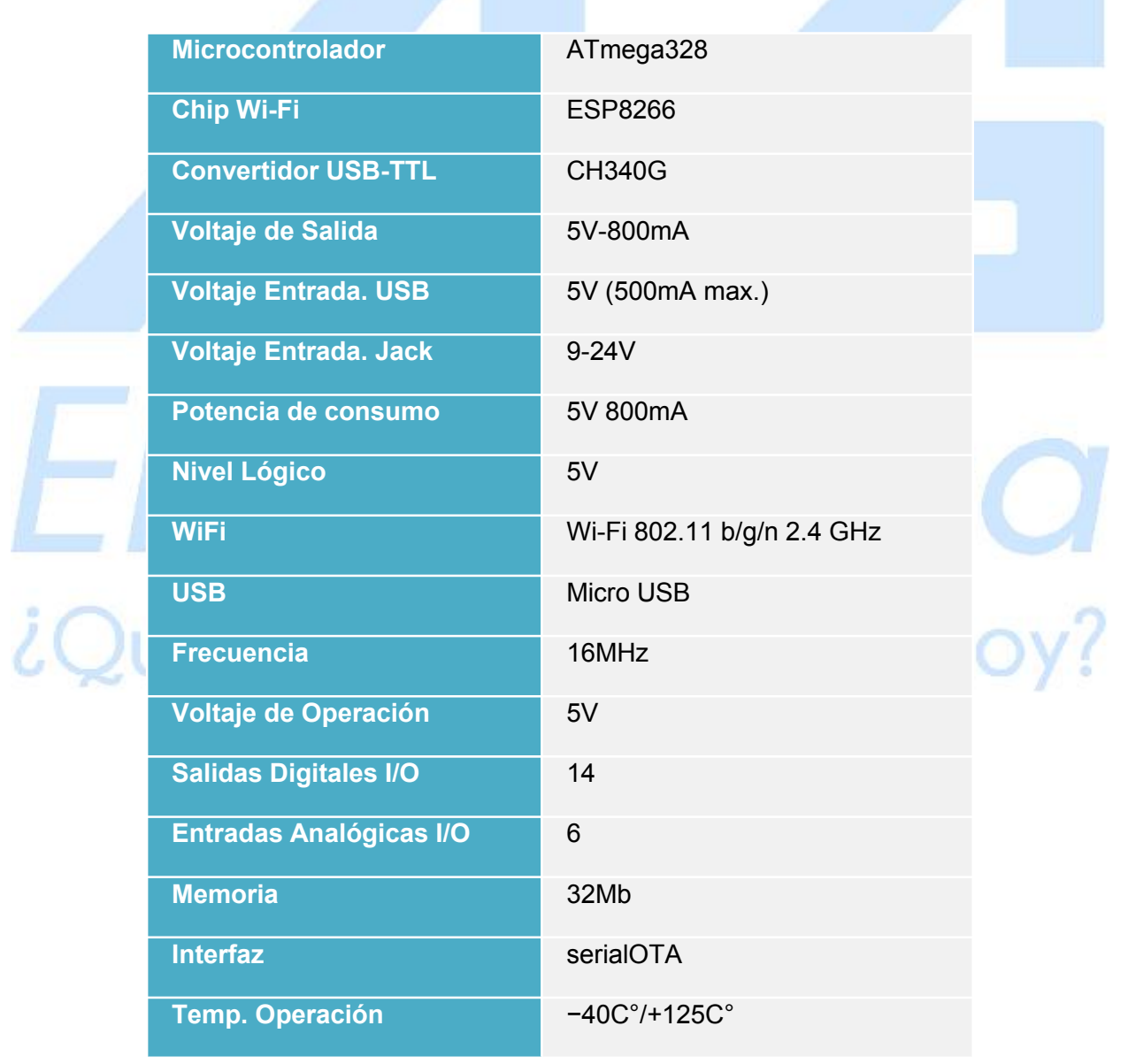

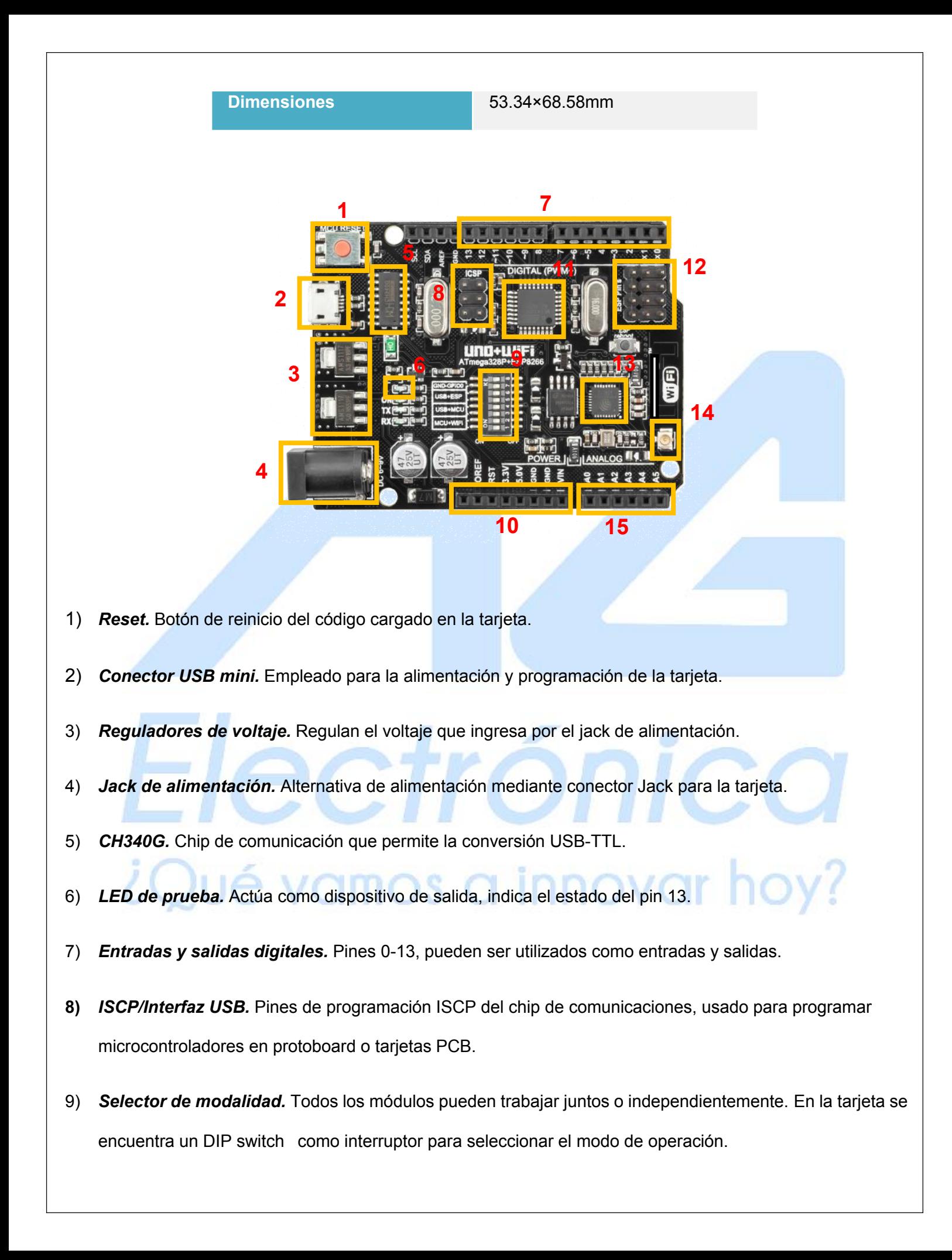

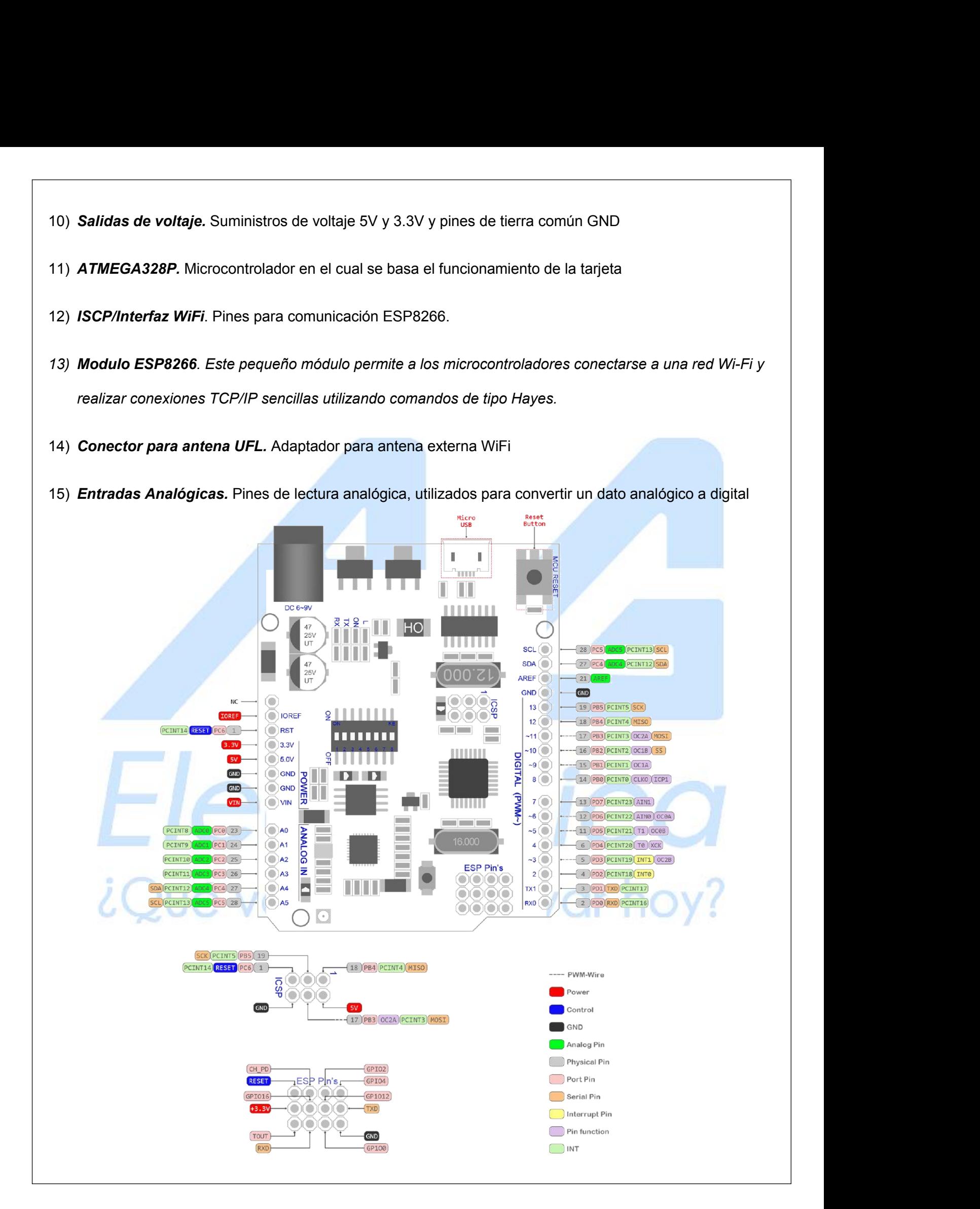

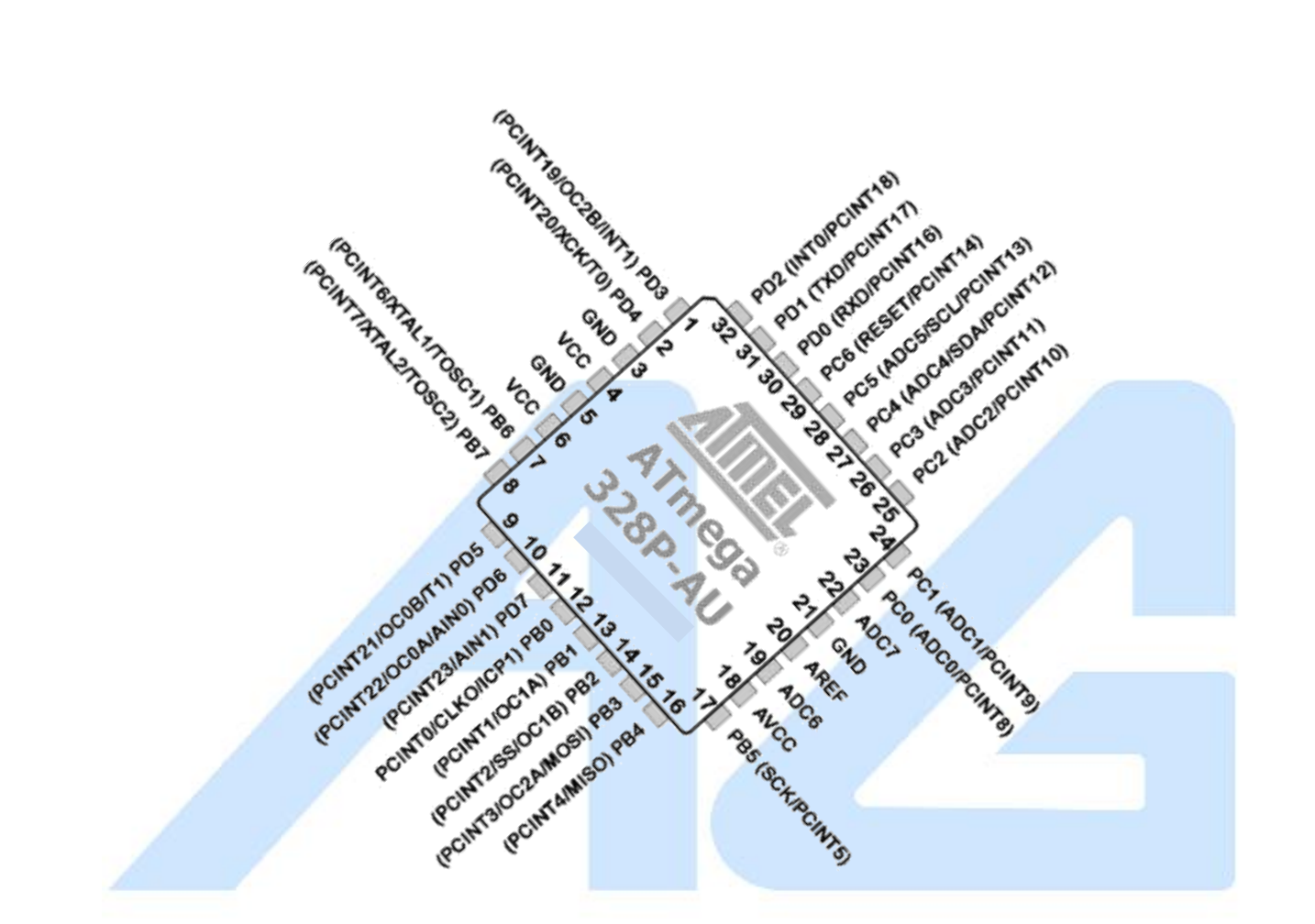

#### **Selector de modalidad:**

Todos los módulos pueden trabajar juntos o independientemente. En la tarjeta se encuentra un DIP switch como interruptor para seleccionar el modo de operación.

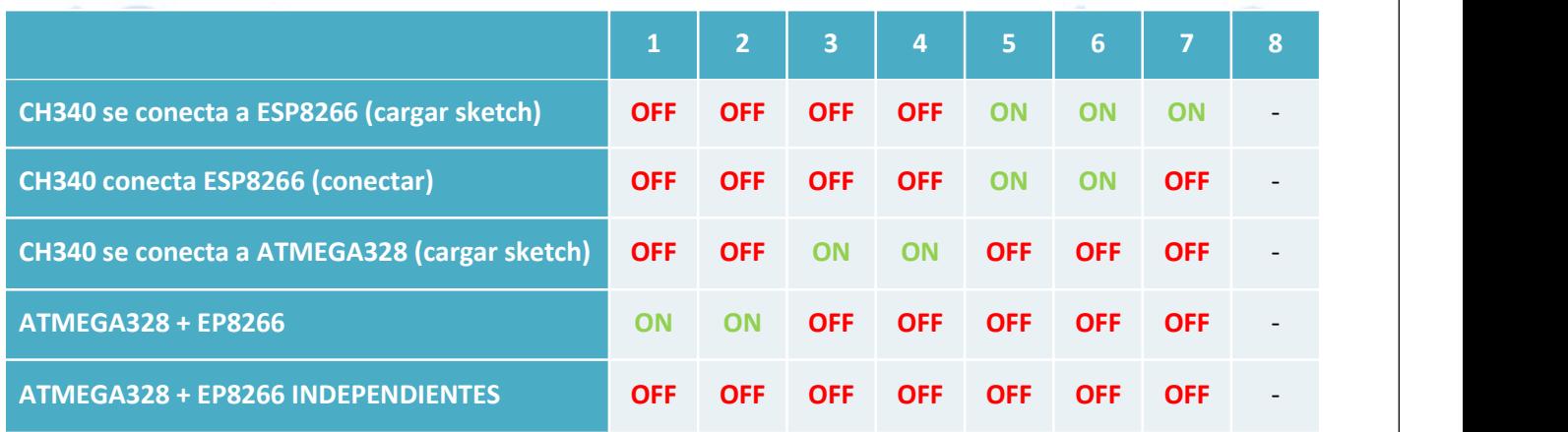

#### **Importante: Antes de programar el ESP8266 es necesario resetearlo**

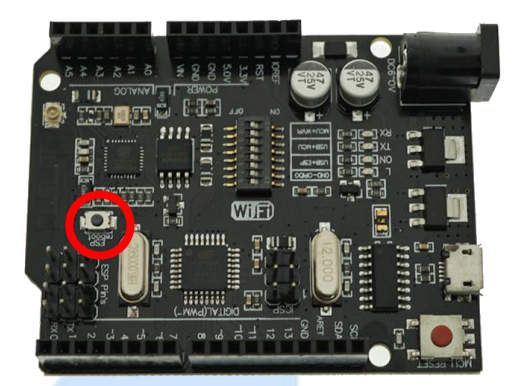

#### **Primeros Pasos:**

Abra el entorno de programación IDE de Arduino y diríjase a Archivo/Preferencias

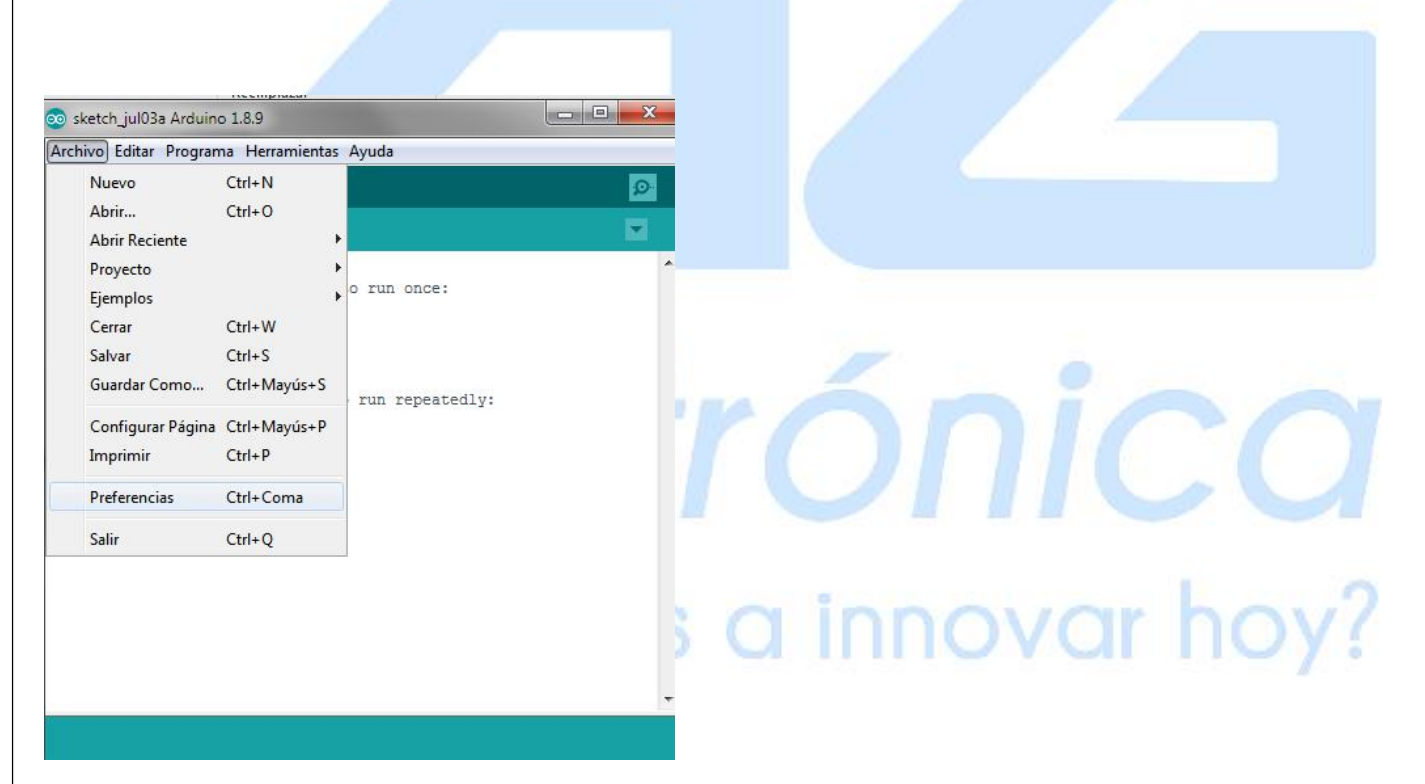

Inserte el enlace [http://arduino.esp8266.com/stable/package\\_esp8266com\\_index.json](http://arduino.esp8266.com/stable/package_esp8266com_index.json) en el gestor de URLs para la instalación de scripts adicionales que funcionan con los módulos ESP8266, y haga clic en Aceptar.

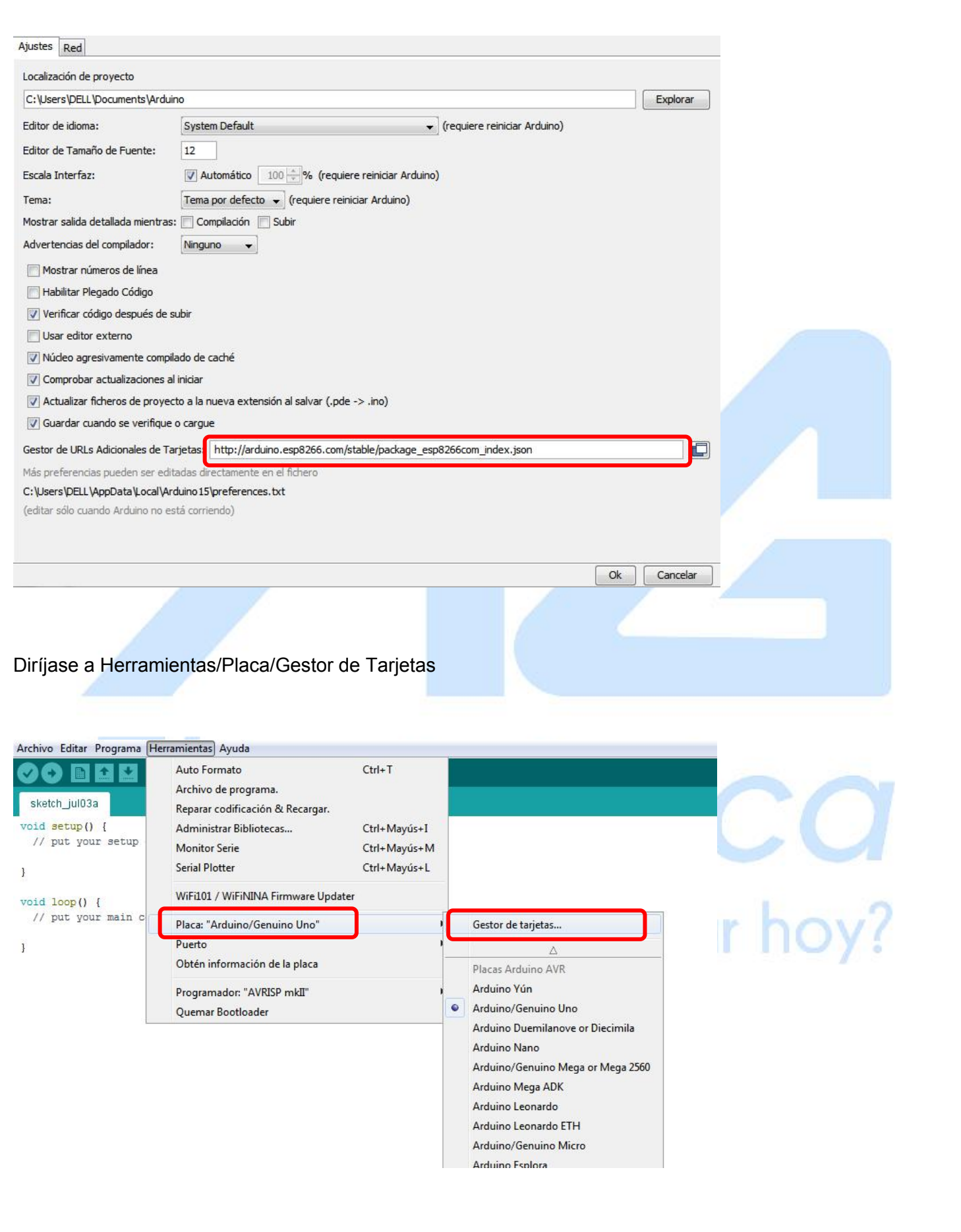

En la ventana que aparece, desplácese por la lista hasta la secuencia de comandos esp8266 por la comunidad ESP8266 y haga clic en instalar.

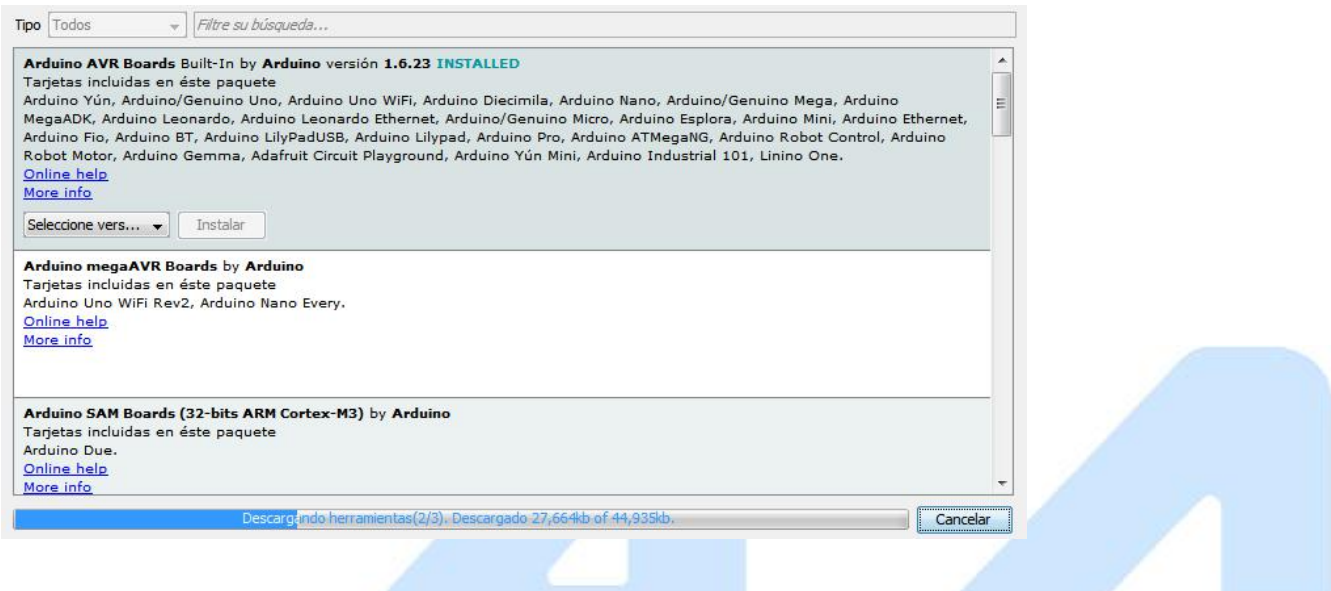

Después de la instalación, cierre la ventana y vaya a Herramientas/Placa y vea la lista de dispositivos disponibles en la programación del chip ESP8266, elija la opción **Generic ESP8266 Module**

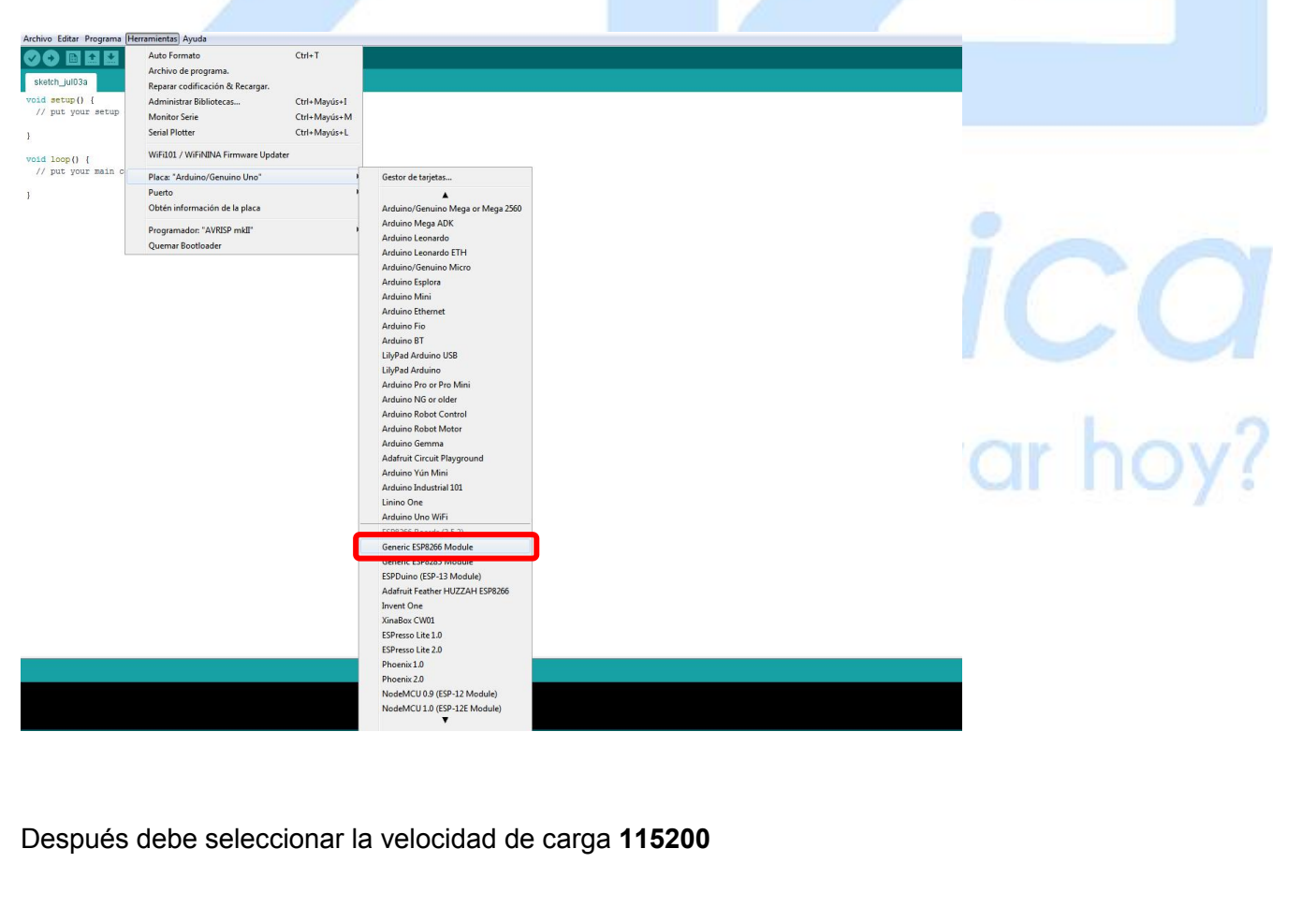

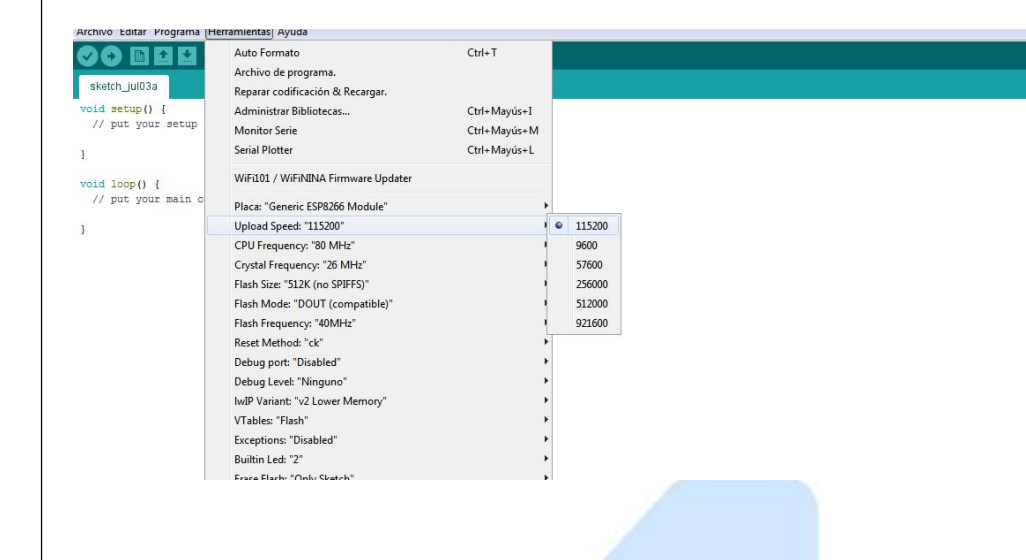

### **Código ejemplo:**

**voidset up() { pinMode(LED\_BUILTIN,OUTPUT); }**

**Void loop()**

**{**

**}**

**digitalWrite(LED\_BUILTIN,HIGH);//enciende el LED** delay(1000);//lo deja un segundo encendido<br>digitalWrite(LED\_BUILTIN,LOW);//apaga el LED<br>delay(1000);//lo apaga por un segundo **digitalWrite(LED\_BUILTIN,LOW);//apaga el LED delay(1000);//lo apaga por un segundo**

## $i$ Qué vamos a innovar hoy?

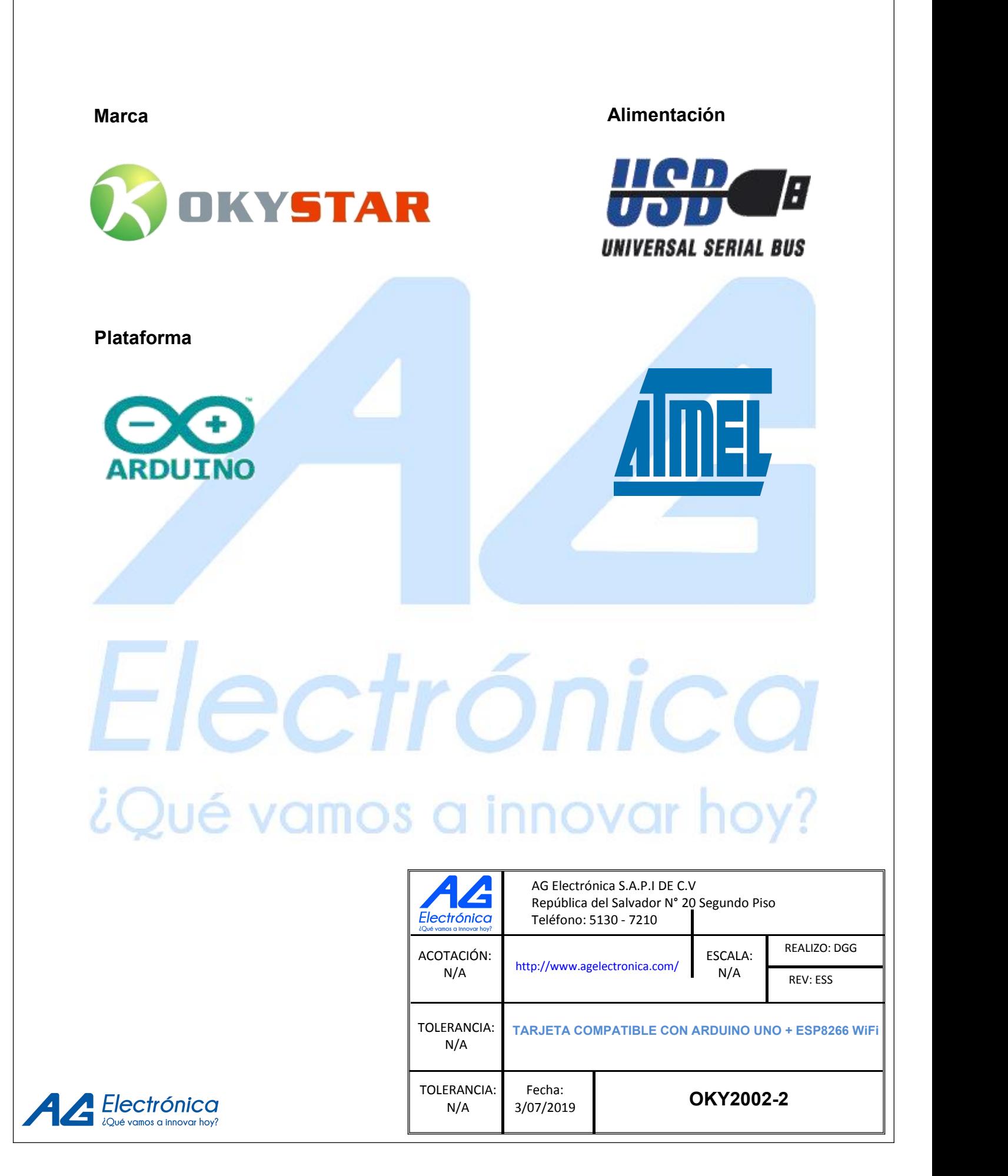